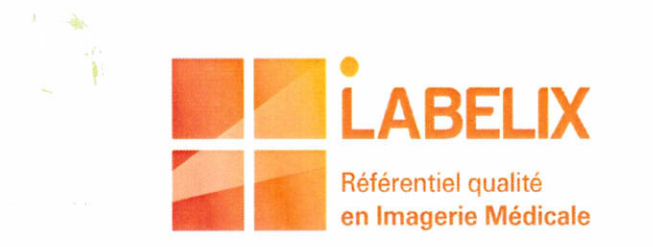

168 A, rue de Grenelle - 75007 PARIS Tél: 01.82.83.10.21 - Fax: 01.45.51.83.15

Le Président de l'Association LABELIX certifie que la structure :

## IMADIAG - 45, avenue Carnot - 30100 ALES

a satisfait à la démarche de Labellisation de Service en Imagerie Médicale d'après le référentiel V.2.4 décembre 2016 et après audit réalisé les 19 et 20 octobre 2017.

La Commission de Labellisation a attribué le label « LABELIX - Référentiel Qualité en Imagerie Médicale » pour 4 ans, avec un audit de suivi à 2 ans, à compter du 20 décembre 2017.

Paris, le 20 décembre 2017

Le Président du Comité Technique LABELIX **Docteur Jean-Charles LECLERC** 

Le Président de LABELIX **Docteur Jean-Philippe MASSON**